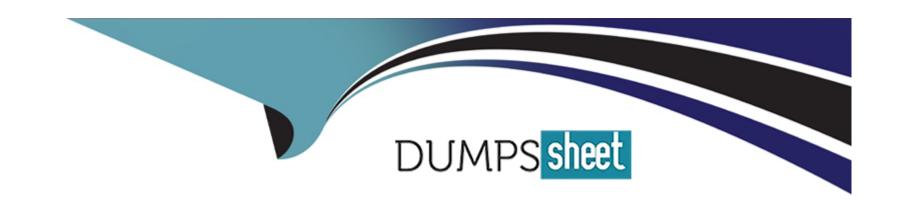

# Free Questions for C\_FIORDEV\_22 by dumpssheet

**Shared by Hampton on 12-12-2023** 

For More Free Questions and Preparation Resources

**Check the Links on Last Page** 

# **Question 1**

### **Question Type:** MultipleChoice

What are catalog types in SAP Fiori?Note: There are 3 correct answers to this question.

### **Options:**

- A- Tile
- **B-** Standard
- C- System
- **D-** Replicable
- E- None-typed

#### **Answer:**

A, B, D

# **Question 2**

**Question Type:** MultipleChoice

You want to use transaction /UIZ/FLP to start the SAP Fiori Launchpad using the Web Dispatcher. Which database table do you use to configure this?

### **Options:**

- A- HTTPURLLOC
- **B-** HTTP\_CSP\_MADMIN
- C- HTTP\_WHITELIST
- D- HTTP\_MADMIM.

#### **Answer:**

Α

# **Question 3**

**Question Type:** MultipleChoice

To perform a QUnit test, what do you include in a test page under your webapp folder?

| A- Mock code  B- Stub code  C- SAPUI5 bootstrap code  D- OPA function |  |
|-----------------------------------------------------------------------|--|
| C- SAPUI5 bootstrap code D- OPA function                              |  |
| D- OPA function                                                       |  |
|                                                                       |  |
| Anguara                                                               |  |
| Anguaga                                                               |  |
| Answer:                                                               |  |
| C                                                                     |  |
|                                                                       |  |
|                                                                       |  |
|                                                                       |  |
| Question 4                                                            |  |
| Question 4                                                            |  |
| Question 4  uestion Type: MultipleChoice                              |  |
| uestion Type: MultipleChoice                                          |  |
|                                                                       |  |
| uestion Type: MultipleChoice                                          |  |
| uestion Type: MultipleChoice                                          |  |

B- PUT

C- POST

D- UPDATE

#### **Answer:**

D

# **Question 5**

### **Question Type:** MultipleChoice

Which application types can you develop and deploy on the SAP Cloud platform Neo environment? Note: There are 3 correct answers to this question.

### **Options:**

- A- Objective-C apps
- **B-** NET apps
- C- Java apps

- D- HTMLS apps
- E- HANA XS apps

#### **Answer:**

C, D, E

# **Question 6**

**Question Type:** MultipleChoice

You want to create a business catalog for all employees that contains a standard SAP Fiori app. How would you do this?

### **Options:**

- A- Reference the tile from Odata metadata
- B- Reference the tile from a Technical Catalog provided by SAP
- C- Reference the tile from a SAP Business Group
- D- Reference the tile from a SAP Business Catalog

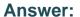

C

# **Question 7**

#### **Question Type:** MultipleChoice

What are the advantages of Local Annotations Over SADL-based Annotations? Note: There are 2 correct answers to this question.

### **Options:**

- A- Can Override the CDS based Annotations
- B- All the Framework-Specific Annotations available as a part of CDS views are also available as a part of Annotation Modeler, which makes it highly flexible
- C- Can handle Complex annotations which is not a bound to a single field or entity
- D- Local Annotations are more reusable as compared to SADL based annotations

#### **Answer:**

A, D

# **Question 8**

### **Question Type:** MultipleChoice

What result do you expect from the de-composition and re-composition phases? Note: There are 3 correct answers to this question.

### **Options:**

- A- A purpose-built app to support personas
- B- A responsive de-composed design
- C- The break-down of a large transaction
- D- The prevention of irrelevant data being shown to the user
- E- An adaptive and coherent app

#### **Answer:**

A, C, D

# **Question 9**

**Question Type:** MultipleChoice

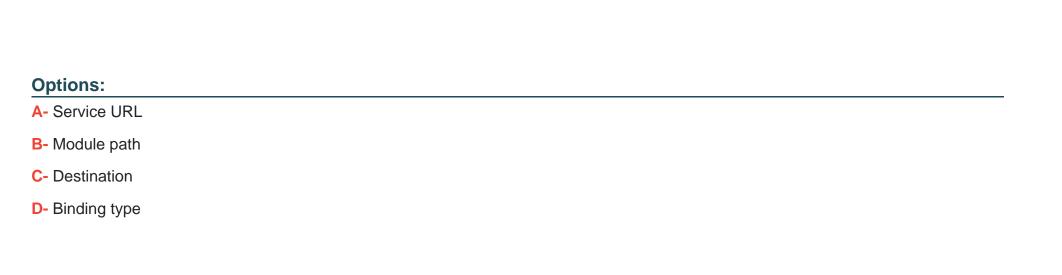

Which properties do you need to configure when you use the Mock server? Note: There are 2 correct answers to this question.

# Answer:

A, B

# **Question 10**

**Question Type:** MultipleChoice

What type of navigation is used in SAP Fiori Launchpad applications?

### **Options:**

- A- Action-based navigation
- **B-** Target-based navigation
- C- Scope-based navigation

#### **Answer:**

Α

# **Question 11**

### **Question Type:** MultipleChoice

You need the backend server to sort and filter the data used in your customer's app. Which SAPUI5-supported data model must you use?

### **Options:**

- A- ODataModel
- **B-** ResourceModel

- C- JSONModel
- D- XMLModel

### **Answer:**

Α

# To Get Premium Files for C\_FIORDEV\_22 Visit

https://www.p2pexams.com/products/c\_fiordev\_22

## **For More Free Questions Visit**

https://www.p2pexams.com/sap/pdf/c-fiordev-22

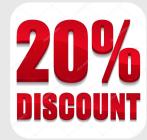